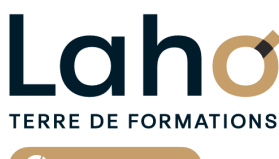

C<sup>2</sup> CCI HAUTS-DE-FRANCE

**BUREAUTIQUE, INFORMATIQUE, PAO**

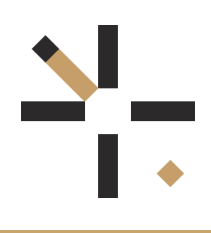

### **FORMATION INTER-ENTREPRISES \* 3 jours**

# **SKETCHUP**

### **à partir de 800 € net de taxe par jour**

### **OBJECTIFS DE LA FORMATION**

Maîtriser les fonctionnalités du logiciel SKETCHUP, afin d'être autonome dans la création et la modification de plans techniques professionnels.

Maîtriser la réalisation de maquettes et d'esquisses 3D, via l'usage des fonctionnalités du modeleur 3D SKETCHUP.

### **PUBLIC VISÉ** Tout public

**PRÉ-REQUIS** Sans niveau spécifique

### **AIDES AU FINANCEMENT \*\*** POLEEMPLOI \*\* sous conditions

### **MODALITÉS PÉDAGOGIQUES**

100% Présentiel

### **MÉTHODES ET OUTILS PÉDAGOGIQUES**

Mise en situation Alternance d'apports théoriques et d'exercices pratiques

### **MODALITÉS D'ÉVALUATION**

Processus d'évaluation des acquis tout au long de la formation Evaluation de fin de formation individuelle par le formateur

### **MODALITÉS D'ACCÈS**

Demande de devis

## **ACCESSIBILITÉ ET HANDICAP** Contactez-nous

\* Toutes nos formations sont possibles en INTRA-ENTREPRISE (devis sur demande).

Retrouvez toutes les informations sur<br>**laho-formation.fr laho-formation.fr D** N° Vert 0 805 384 384

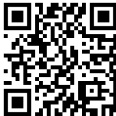

#### **SKETCHUP FORMATION**<br>**INTER-ENTREPRISES INTER-ENTREPRISES \* 3 jours**

### **PROGRAMME DE LA FORMATION**

### **Découpage par demi-journée :**

#### **1. GENERALITES**

#### PRESENTATION

ENVIRONNEMENT DE TRAVAIL

Choix et configuration d'un Modèle-type de projet (Architecture / Menuiserie)

- Système de Coordonnées
- Infos sur le modèle et Préférences système

Interface de travail (Barres d'outils /Palettes / Barre d'état)

- TECHNIQUES D AFFICHAGE ET DE SELECTION
- La mollette souris : rotation/pression
- Les outils Zoom / le Panoramique
- Modes Perspective et Perspective parallèle / Vues orthogonales
- Arêtes et Faces : Styles
- Géométrie cachée (Révéler/Masquer)
- Ajouter / enlever des tracés à une sélection
- Sélection par capture/fenêtre

#### **2. LE DESSIN EN 2D**

- Lignes /Faces (Orientation) / Arêtes de contour
- $\bullet$  Inférences de points / de lignes / de faces / de formes
- Lignes de construction (Repères) et Plan de travail
- Saisie des coordonnées (absolu/relatif) d'un tracé
- Gestionnaire de Calques et Palette Calques
- Changement de repère
- Guides
- Outils de dessin : Ligne, Rectangle, Cercle, Arc, Polygone …
- Congé et Chanfrein
- Outils d'édition : Déplacer, Copier, Pivoter, Echelle, Décaler
- Outils de mesure : distance / angle / surface

#### **3. MODELISATION EN 3D**

MISE EN PRATIQUE DES POINTS VUS LE JOUR 1 MODELISATION EN 3D

- Outils Pousser-Tirer / Suivez moi / Bac à sable
- Générer un volume à partir d'une face selon un axe / selon un chemin
- Modélisation par révolution / par balayage
- Outils solides : Opérations booléennes
- Créer un groupe / un composant dynamique
- Bibliothèque de composants dynamiques

### Perspectives axonométrique et cônique **CETTE FORMATION EST PROPOSÉE DANS NOS CENTRES DE :**

## Caméras **AULNOY-LEZ-VALENCIENNES BEAUVAIS LENS**

#### **4. MODELISATION ET HABILLAGE**

MODELISATION EN 3D (suite)

- Styles visuels (Modes d'affichage)
- Plans de section et coupes
- Créer une scène / Gestionnaire de scènes
- Localisation géographique du projet

#### HABILLAGE DU MODELE

- Matières et Textures, Bibliothèque de Matériaux
- Textes 2D/3D
- Cotations

#### **5. RENDU MODELE ET ECHANGE FICHIERS**

RENDU DU MODELE

- Gestion des styles visuels
- Créer un rendu photo-réaliste
- Ombre et Brouillard

IMPORT ET EXPORT

- Compatibilité de formats
- Import / Export aux différentsformats (DWG et DXF / IFC (BIM) / 3D)
- Export d'un modèle en vidéo au format AVI

#### **6. IMPRESSION ET LAYOUT**

IMPRESSION

- Configuration
- Aperçu
- Exporter le modèle vers LAYOUT

LAYOUT / STYLE BUILDER

- Dessiner des lignes et formes
- Insertion et gestion de fichiers
- Mise en page, réglages d'éche

**ROUBAIX SAINT-QUENTIN**

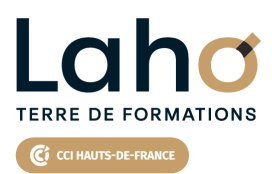

Retrouvez toutes les informations **sur laho-formation.fr**

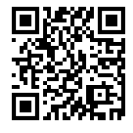

Besoin d'être contacté·e pour plus d'informations ou pour un devis ? Appelez notre conseiller pour un premier entretien gratuit et sans engagement.

### **PROCHAINES SESSIONS**

#### **AULNOY-LEZ-VALENCIENNES**

Session 1 : 10, 11 et 12 mars 2025

#### **BEAUVAIS**

Session 1 : 13, 14 et 15 janvier 2025 Session 2 : 28, 29 et 30 octobre 2025

#### **LENS**

Session 1 : 24, 25 et 26 février 2025 Session 2 : 22, 23 et 24 avril 2025

Session 3 : 28, 29 et 30 octobre 2025

#### **ROUBAIX**

Session 1 : du 09/12/2024 au 11/12/2024 Session 2 :24, 25 et 26 février 2025

Session 3 :10, 11 et 12 mars 2025

Session 4: 3, 4 et 5 décembre 2025

### **SAINT-QUENTIN**

Session 1 : 10, 11 et 12 mars 2025

Session 2: 3, 4 et 5 décembre 2025

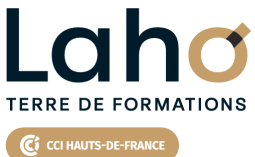

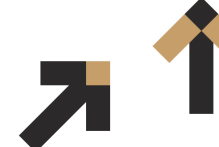

Retrouvez toutes les informations **sur laho-formation.fr**

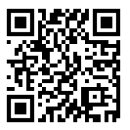

Besoin d'être contacté·e pour plus d'informations ou pour un devis ? Appelez notre conseiller pour un premier entretien gratuit et sans engagement.